# Assembly Optimization Tips

## b y

## Mark Larson

The most important thing to remember is to TIME your code. Trying different tricks might or migh up your code. So it is very important to time your code to see if you do get a speedup as you try  $\epsilon$ 

## **Beginner**

**Freeing up all 8 CPU registers for use in your code.** 1.

```
 push ebx 
    push esi 
    push edi 
   push ebp \qquad \qquad ; has to be done before changing ESP
    ;load up ESI and EDI and your other registers with the vales passed
    ;in on the stack. This has to be done before freeing up ESP. 
   movd mm0, esp \cdot ; no pushing/popping past this point.
    xor ebx,ebx ; So how do you save? A variable. 
    mov esp,5 
inner_loop: 
    mov [eax_save],eax ; eax_save is a global variable. Can't be
    movzx eax,word ptr [fred_2] ; local because that requires EBP to point to it. 
    add ebx,eax 
    mov eax,[eax_save] ; restore eax 
   movd esp, mm0 \qquad \qquad ; has to be done before you do the POPs
    pop ebp 
    pop edi 
    pop esi 
    pop ebx 
    ret
```
#### **Maximize register usage.** 2.

Most high level compilers generate a lot of memory accesses to variables. I usually get around that I keep most of them in registers. Having all 8 cpu registers free can really come in handy.

#### **Complex instructions** 3.

Avoid complex instructions ( lods, stos, movs, cmps, scas, loop, xadd, enter, leave). Complex instrue instructions that do multiple things. For instance stosb writes a byte to memory and also increments stopped making these fast with the original Pentium because they were trying to make it more RISC REP and the string instructions is still fast. That is the only exception to the case.

#### 4. Don't use INC/DEC on P4

On the P4 use ADD/SUB in place of INC/DEC. Generally it is faster. ADD/SUB runs in 0.5 cycles. INC 1 cycle.

#### 5. **Rotating**

Avoid rotate by a register or rotate by an immediate value of anything but a 1.

#### **Eliminate unnecessary compare instructions** 6.

Eliminate unnecessary compare instructions by doing the appropriate conditional jump instruction ba flags that are already set from a previous arithmetic instruction.

```
 dec ecx
       cmp ecx,0
       jnz loop_again
;gets changed to
       dec ecx
       jnz loop_again
```
#### **LEA is still really cool, except for on the P4 it tends to be slow.** 7.

You can perform multiple math operations all in one instruction and it does not affect the flags regist can put in in between one register being modified and a flags comparison jump on the next line.

top\_of\_loop:

```
 dec eax 
 lea edx,[edx*4+3] ; multiply by 4 and add 3. Does not affect flags
jnz top_of_loop : so the next instruction doesn't get hosed.
```
#### 8. ADC and SBB.

Most compilers don't really make good use of ADC and SBB. You can get good speeds ups with that. 64-bit numbers together, or adding big numbers together. Keep in mind that on the P4 ADC and SBB As a work around you can use "addq", and use MMX to do this. So the second optimization suggestic to use MMX to do the adding or subtracting. You just have to have a processor that supports MMX.

```
add eax,[fred]<br>adc edx,[fred+
      edx, [fred+4]
 ; the above 2 statements are the same as the below 3 statements 
movd mm0, [fred] ; Get 32-bit value in MM0
 movd mm1,[fred+4] ; Get 32-bit value in MM1 
 paddq mm0,mm1 ; This is an unoptimized way to do it. You would
                         ; really pre-read MM0 and MM1 a loop in advance.
                         ; I did it this way for ease of understanding.
```
#### 9. ROL, ROR, RCL, and RCR and BSWAP.

It is a cool trick to switch from Big Endian to Little Endian using BSWAP. Also you can use it for temp storage of a 16-bit or 8-bit value in the upper half of the register. Likewise you can use ROL and ROI 8-bit and 16-bit values. It's a way to get more "registers". If all you are dealing with are 16-bit value turn your 8 32-bit registers into 16 16-bit registers. Which gives you a lot more registers to use. RCL can also easily be used for counting the number of bits that are set in a register. Keep in mind that I RCL, RCR and BSWAP are all slow on the P4. The rotate instructions are about twice as fast as BSWI have to use one or the other on the P4 use the rotate ones.

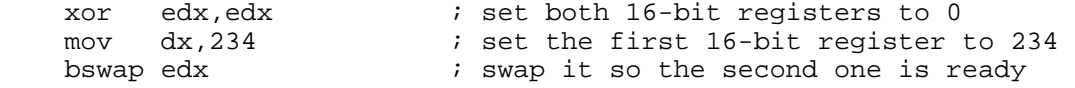

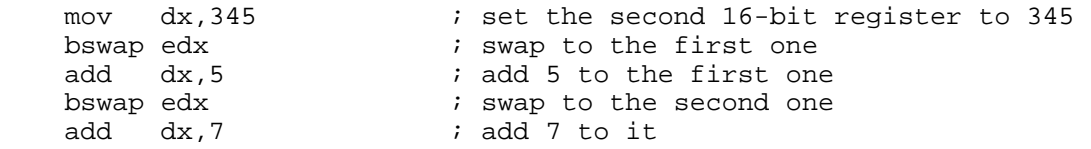

## 10. String instructions.

Most compilers don't make good use of the string instructions ( scas, cmps, stos, movs, and lods). S to see if that is faster than some library routine can be a win. For instance I was really surprised whe at strlen() in VC++. In the radix40 code it ran in 416 cycles for a 100 byte string!!! I thought that w slow.

## 11. Multiply to divide.

If you have a full 32-bit number and you need to divide, you can simply do a multiply and take the t half as the result. This is faster because multiplication is faster than division. ( thanks to pdixon for t

## **Dividing by a constant.** 12.

There's some nice information now how to divide by a constant in Agner Fog's pentopt.pdf document program that you pass in the number you want to divide by, and it will print out the assembler code will dig it up later and post it. Here is a link to Agner's document. Agner's Pentopt PDF (http://www.agner.org/assem/)

## **Unrolling.** 13.

This is a guideline. Unrolling falls in the General Optimiation category but I wanted to add a footnote set up my Unrolling with a macro that unrolls an EQUATE value amount. That way you can try differe and see which is best easily. You want the unrolling to fit in the L1 code cache (or trace cache). Usin equate makes it easy to try different unroll amounts to find the fastest one.

UNROLL\_AMT equ 16 ; # of times to unroll the loop<br>UNROLL\_NUM\_BYTES equ 4 ; # of bytes handled in 1 loop 4 : # of bytes handled in 1 loop iteration mov ecx,1024 looper:  $offset2 = 0$ REPEAT UNROLL\_AMT add eax,[edi+offset2] offset2 = offset2 + UNROLL\_NUM\_BYTES add edi, UNROLL\_AMT \* UNROLL\_NUM\_BYTES ; we dealt with 16\*4 bytes. sub ecx, UNROLL\_AMT ; subtract from loop counter the # of loops we unroll jnz looper

## **MOVZX.** 14.

Use MOVZX to avoid partial register stalls. I use MOVZX a lot. A lot of people XOR the full 32-bit reg But MOVZX does the equivalent thing without having to have an extra XOR instruction. Also you had XOR enough in advance to give it time to complete. With MOVZX you don't have to worry about that

## **Using MOVZX to avoid a SHIFT and AND instruction** 15.

I ran across this bit of C code I was trying to speed up using assembler. The\_array is a dword array. trying to get a different byte from a dword in the array passed upon which pass this is over the data variable that goes from 0 to 3 for each byte in a particular dword.

```
unsigned char c = ((the array[i]) \rightarrow (Pass \le 3)) & 0xFF;
; I got rid of the "pass" variable by unrolling the loop 4 times.
; So I had 4 of these each one seperated by lots of C code.
         unsigned char c = (the\_array[i]) \rightarrow 0) & 0xFF;
         unsigned char c = (the\_array[i]) \rightarrow 8) & 0xFF;
         unsigned char c = (the\_array[i]) \rightarrow 16) & 0xFF;
```
unsigned char  $c = (the\_array[i]) >> 24$  &  $0xFF$ ;

What if I can get rid of the SHIFT and the AND using assembler? That would save me 2 instructions. mention the fact that the P4 is very slow when doing SHIFT instructions (4 cycles!!!). So try to avoid where possible. SO taking just the second to last line that shifts right 16 as our example

```
; esi points to the_array
```

```
 mov eax,[esi]
 shr eax,16
 and eax,0FFh
```
; So how do we change that to get rid of the AND and SHR?

; We do a MOVZx with the 3rd byte in the dword.

```
movzx eax, byte ptr [esi+2] ; unsigned char c = (the_array[i]) > > 16) & 0xFF;
```
#### **Align, align, align.** 16.

It is really important to align both your code and data to get a good speed up. I generally align code boundaries. For data I align 2 byte data on 2 byte boundaries, 4 byte data on 4 byte boundaries, 8 k 8 byte boundaries, 16 byte data on 16 byte boundaries. In general if you don't align your SSE or SS a 16-byte boundary you will get an exception. You can align your data in VC++ if you have the proce They added support for both static data and dynamic memory. For static data you use \_\_declspec(al alignes on a 4 byte boundary.

#### **BSR for powers of 2.** 17.

You can use BSR to count the highest power of 2 that goes into a variable.

#### **XORing a register with itself to zero it.** 18.

This is an oldie, but I am including it anyway. It also has a side benefit of clearing dependencies on t That is why sometimes you will see people use XOR in that fashion, before doing a partial register ac prefer using MOVZX to doing it that way because it is trickier to do using a XOR (read my above cor about in #12 above talking about MOVZX) . On the P4 they also added support for PXOR to break de in that fashion. I think the P3 does the same thing.

#### **Use XOR and DIV.** 19.

If you know your data can be unsigned for a DIVISION, use XOR EDX, EDX, then DIV. It's faster tha IDIV.

#### **Try to avoid obvious dependencies.** 20.

If you modify a register and then compare it to some value on the very next line, instead try and pu other register modification in between. Dependencies are any time you modify a register and then re write it shortly afterwards.

```
 inc edi 
   inc eax 
  cmp eax,1 ; this line has a dependency with the previous line, so it will stall
   jz fred 
;shuffling the instructions around we can help break up dependencies.
   inc eax 
   inc edi 
   cmp eax,1 
   jz fred
```
#### **Instructions to avoid on P4.** 21.

On P4's try to avoid the following instructions, adc, sbb, rotate instructions, shift instructions, inc, de

any instruction taking more than 4 uops. How do you know the processor running the code is a P4?

#### **Using lookup tables.** 22.

On the P4 sometimes you can get around the long latency instructions that I listed previously by doi tables. Thankfully on P4's they come with really fast memory. So having to do a lookup table doesn't performance as much if it isn't in the cache.

#### **Use pointers instead of calculating indexes.** 23.

A lot of times in loops in C there will be multiplications by non-powers of 2 numbers. You can easily this by adding instead. Here is an example that uses a structure.

```
typedef struct fred 
{ 
    int fred; 
    char bif; 
} freddy_type;
```
freddy\_type charmin[80];

The size of freddy\_type is 5 bytes. If you try and access them in a loop the compiler will generate co multipling by 5 for each array access!!!! (Ewwwwwwwwwwwww). So how do we do it properly?

```
for ( int t = 0; t < 80; t_{++})
\{charmin[t].fred = rand(); // the compiler multiplies by 5 to get the offset, EWWWW
  charmin[t].bif = (char)(rand() % 256);
} 
; in assembler we start with an offset of 0, that points to the first data item.
; And then we add 5 to it each loop iteration to avoid the MUL.
   mov esi,offset charmin 
   mov ecx,80 
fred_loop: 
  i... perform operations on the FRED and BIF elements in freddy type
  add esi,5 ; ;make it point to the next structure entry.
   dec ecx 
   jnz fred_loop
```
The MUL removal applies to loops as well. I have seen people do multiplies in loops as part of increm variable or for terminating condition. So try doing addition instead.

#### **Conform to default branch predictions.** 24.

Try to set up your code such that backward conditional jumps are usually taken, and forward conditi are almost never taken. That has to do with branch prediction. The static branch predictor uses that to guess if a conditional jump is taken or not. So have a loop that has a backwards conditional jump And then have special exit conditions from that same loop that executes a forward jump that only example to An certain condition that doesn't often occur.

#### **Eliminate branches** 25.

Eliminate branch where possible. This might seem obvious, but I have seen some people use too ma in their assembler code. Keep it simple. Use as few branches as possible.

#### **Using CMOVcc to remove branches** 26.

I have yet to see the CMOVcc instructions actually be faster than a conditional jump. So I recommer conditional jumps over CMOVcc. It might be faster in the case where your jumps aren't easily guessa branch prediction logic. So if that is the case with you, benchmark it and see.

#### 27. **Local vs. Global variables**

Use local variables for a procedure over using a global variable. If you use local variables you'll get le misses.

#### **Address Calculation** 28.

Compute address calculations before you need them. Let's say you have to do some funky stuff to g particular address. Such as multiplying by 20. You can pre-compute that before you get to the point where you need it.

#### **Smaller registers** 29.

Sometimes using smaller registers will give you a speed up. I did this on the radix40 code. If you ch below code to use EDX it runs slightly slower.

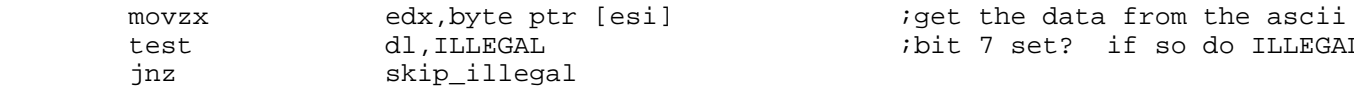

#### **Instruction Length** 30.

Try and keep your instructions to 8 bytes or less.

#### **Use registers to pass parameters** 31.

Try passing parameters in registers instead of on the stack where possible. If you have 3 variables t have to push onto the stack as paramaters, that is at least 6 memory reads and 3 memory writes. Y read each variable from memory into a CPU register and then push it on the stack. That is 3 memory there. Then the 3 pushes onto the stack make 3 writes. Then why would you push parameters you'd So figure at least 3 ( maybe more) reads from the stack of the pushed data.

#### **Don't pass big data on the stack** 32.

Don't pass 64-bit data or 128-bit data ( or bigger) on the stack. Instead pass a pointer to the data.

## **Intermediate**

#### **Adding to memory faster than adding memory to a register** 1.

This has to do with the number of micro-ops the instruction takes. Give preference to doing an add  $v$ memory over adding memory to a register.

 add eax,[edi] ;don't do this if possible add [edi], eax ;This is preferred

#### **Instruction selection** 2.

Try and pick instructions with the fewest micro-ops and shortest latencies.

#### **Handling an unaligned byte data stream that needs to be dword aligned** 3.

Parsing a byte array a dword at a time will get you performance hits due to the buffer not being alig byte boundary. You can get around this by dealing with the first X bytes ( 0 to 3), until you come to to a 4 byte boundary.

#### **Using CMOVcc to reset an infinite loop pointer** 4.

If you are making multiple passes through an array, and want to reset it to the beginning when you reached the end of the array, you can use CMOVcc.

dec ecx  $\qquad \qquad ;$  decrement index into array cmovz ecx, MAX\_COUNT ; if we are at the beginning, then reset the index ; to MAX\_COUNT (the end).

#### **Multiplying by 0.5 by doing a subtraction** 5.

This probably won't work for everything, but multiplying by 0.5, or dividing by 2.0 in real4 ( in floatin you can just subtract 1 from the exponent. Won't work with 0.0. For real8, the subtract value is 001 donkey posted this)

.data somefp real4 2.5 .code sub dword ptr [somefp],00800000h ;divide real4 by 2.

#### **Self Modifying Code** 6.

The P4 optimization manual recommends avoiding self-modifying code. I have seen cases where it c faster. But as always you need to time it to verify in your case that it is faster.

#### **MMX, SSE, SSE2** 7.

Most compilers don't generate good code for MMX, SSE and SSE2. GCC and the Intel compiler have better at it. But hand tooled assembler is still a big win in this area.

#### 8. Using EMMS.

EMMS tends to be a really slow instruction on Intel processors. On AMD it is faster. Generally I don't per routine basis, because it is so slow. I very rarely use a lot of floating point in a program that I al a lot of MMX in (and vice versa). So I usually wait to do the EMMS before doing any floating point. If lot of floating point and very little MMX, then do the EMMS at the end of all the MMX routines you ca any). But adding it in every routine that does MMX just makes the code run slow.

#### 9. Converting to MMX, SSE, or SSE2

Can your code be convert to MMX, SSE, or SSE2? If so you can get a big speed up by doing stuff in  $\overline{I}$ 

#### **Prefetching data.** 10.

This is underutilized a lot. If you are processing a huge array ( 256KB and up), using the "prefetch" on P3 and up processors can speed up your code anywhere from 10-30%. You can actually get a deg performance if you don't use it right. Unrolling works well with this, because I unroll to the number of fetched with this instruction. On a P3 it is 32, but on a P4 it is 128. That means you can easily unroll to handle 128 bytes at a time on a P4 and get the benfit from unrolling and prefetching. It is not alw case that if you unroll it for 128 bytes that you will get the best speed up. So try different variations

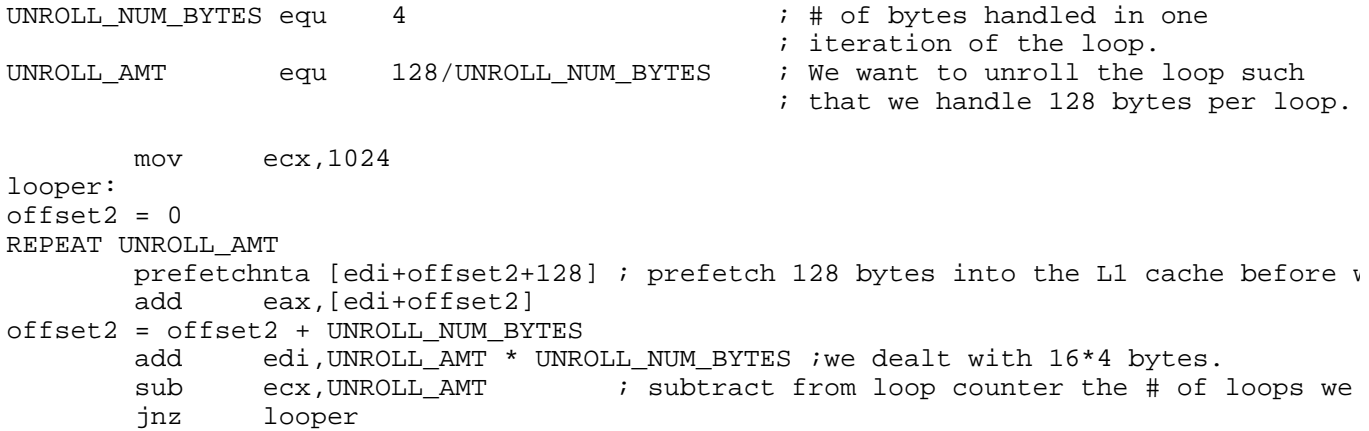

#### 11. Cache Blocking

Let's say you have to call multiple procedures on this big array in memory. It is better to break it up that fit into the cache to reduce cache misses. For example if you were doing 3D code, the first proce translate your coordinates, the second might scale and the third might rotate. So instead of going th whole huge array in one fell swoop. You break off a "chunk" of the data that fits into the cache, and 3 procedures, and then go to the next chunk and repeat.

#### **TLB Priming** 12.

The TLB is the Translation Lookaside Buffer. The TLB is cache that is used to improve performance o translation of a virtual memory address to a physical memory address by providing fast access to pa entries. Having it not in the TLB cache forces a cache misse which slows the code down. The trick is a data byte from the next page before you have to read it. I will show an example later on in anothe tips.

#### **Intermix your code to break dependencies.** 13.

In C code the C compiler treats different chunks of code as seperate. To break dependencies, when  $\cdot$ the assembler level you can intermix them

#### **Parallelization.** 14.

Most Compilers don't take advantage of the fact you have 2 pipelines for ALU stuff, which is the majourned what people use. On the P4 you have it even sweeter. You can execute 4 ALU instructions in 1 cycle right. If you break things up into doing stuff in parallel it also helps break up dependencies. So you k with one stone. Assume this piece is in a loop.

looper:

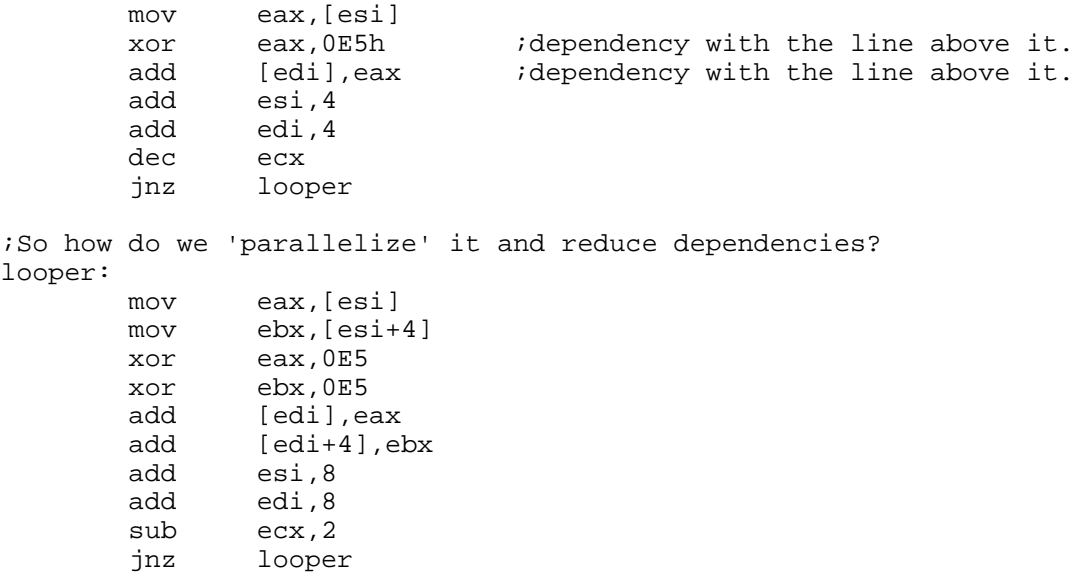

#### **Avoiding memory accesses** 15.

Re-structing the code to avoid memory accesses ( or other I/O). One method is to accumulate a valu register before writing it to memory. Here is an example of that below. In this example assuming we 3 bytes from the source array to the destination array which is an array of dwords. The destination  $\varepsilon$ zeroed.

```
 mov ecx,AMT_TO_LOOP
looper:
        movzx byte ptr eax,[esi]
        add [edi],eax
        movzx byte ptr eax,[esi+1]
        add [edi],eax
        movzx byte ptr eax,[esi+3]
        add [edi],eax
        add edi,4
        add esi,3
```
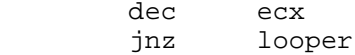

We can accumulate the result in a register, and then only do one write to memory.

```
 mov ecx,AMT_TO_LOOP
looper:
       xor edx, edx izero out register to accumulate the result i
        movzx byte ptr eax,[esi]
        add edx,eax
        movzx byte ptr eax,[esi+1]
        add edx,eax
        movzx byte ptr eax,[esi+3]
       add edx, eax<br>add esi, 3
              esi,3
        mov [edi],edx
        add edi,4
        dec ecx
        jnz looper
```
#### **When to convert a call to a jump** 16.

if the last statement in a routine is a call consider converting it to a jump to get rid of one call/ret.

#### **Using arrays for data structures** 17.

(This is non-assembler related, but it's a great one). You can use an array for data structures such a linked lists. By using an array the memory ends up being contiguous and you get a speed up due to misses.

#### **Advanced**

#### **Avoid prefixes** 1.

Try to avoid prefixes ( prefixes get generated for a number of things including segment overrides, br operand-size override, address-size override, LOCKs, and REPs). Prefixes make your instructions lon

#### **Grouping reads/writes in code** 2.

If there is a bunch of alternating between read and write transactions on the bus, look at grouping a more reads at a time and more writes at a time. Here is what we are trying to avoid:

```
 mov eax,[esi]
         mov [edi],eax
         mov eax,[esi+4]
         mov [edi+4],eax
         mov eax,[esi+8]
         mov [edi+8],eax
         mov eax,[esi+12]
         mov [edi+12],eax
;Grouping the reads and writes together this gets converted to
         mov eax,[esi]
         mov ebx,[esi+4]
         mov ecx,[esi+8]
         mov edx,[esi+12]
         mov [edi],eax
         mov [edi+4],ebx
         mov [edi+8],ecx
         mov [edi+12],edx
```
#### 3. **Making use of execution units to make your code run faster**

Choose instructions that execute on different execution units. If you do this properly the time to exe code will be the throughput time and not the latency time. For most instructions the throughput time

#### **Interleaving 2 loops out of sync** 4.

You can unroll a loop twice, and instead of running each instruction after each other, you can run the sync. Why is this useful? 2 reasons. First, sometimes you have instructions that have to use a certai and have a long latency such as MUL or DIV. That creates a dependency on EDX:EAX for the two MU instructions in a row. Second, sometimes some instructions just have really long latencies. So you w and place a number of instructions after it from the other loop to help delay until it returns the result MMX, SSE, and SSE2 instructions on the P4 fall into that category. Here is an example loop: A1 ; ins loop 1 D2 ; instruction 4 loop 2 B1 ; instruction 2 loop 1 A2 ; instruction 1 loop 2 C1 ; instruction 3 l instruction 2 loop 2 D1 ; instruction 4 loop 1 C2 ; instruction 3 loop 2

#### **Different tricks you can do with masks created by comparison instructions using MMX/SSE** 5.

With MMX and SSE and SSE2 you can generate masks when doing comparisons. This can be helpful cases when looking for a pattern in a file, such as a line feed. So you can use it to search for pattern math operations.

You can use MMX, SSE, and SSE2 masks that get generated by a compare instruction to control doin only part of a MMX or SSE register. The following piece of code only adds a 9 to the dword parts of  $\varepsilon$ register if it has a 5 in it.

#### ; if (fredvariable == 5)

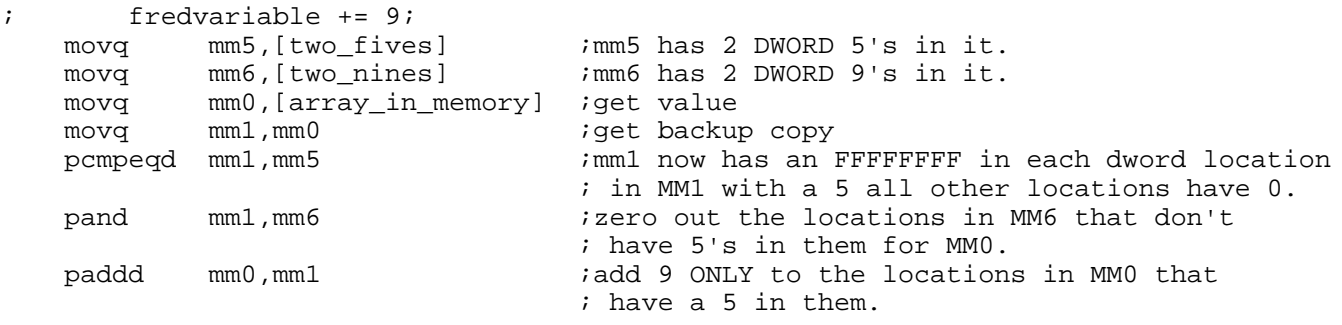

#### **PSHUFD and PSHUFW.** 6.

On the P4 MMX, SSE and SSE2 move instructionns are slow. You can get around this by doind "pshu SSE and SSE2 and "pshufw" for MMX. It is 2 cycles faster. There is one caveat. It has to do with what the opcode goes down. So without getting too technical, sometimes it is faster to use the slower "MC than to replace it with a "PSHUFD". So time your code.

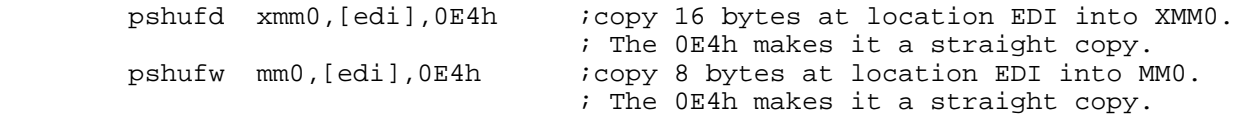

#### **Write directly to memory - bypass the cache.** 7.

Another optimization dealing with memory. If you have to write to a lot of memory (256KB and up) to write directly to memory bypassing the cache. If you have a P3 you can use "movntq" or "movntp does an 8 byte write, the second a 16-byte. The 16-byte write needs to be 16-byte aligned. On the F get "movntdq", which does 16-bytes also, but needs to be 16-byte aligned. This trick applies to both fills and memory copies. Both do a write operation. Here is some sample code. I personally would do registers in parallel to help break up some of the latencies for the P4 MOVDQA instruction. However understanding, I did not do that.

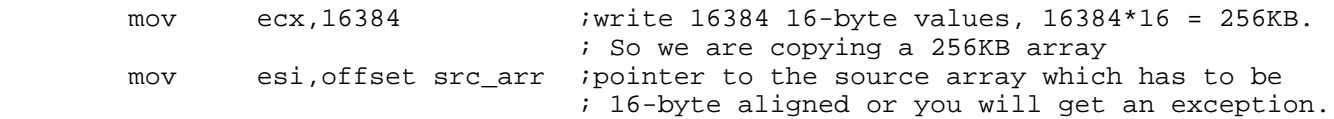

```
 mov edi,offset dst_arr ;pointer to the destination array which has to be
                                  ; 16-byte aligned or you will get an exception.
looper: 
       movdqa xmm0, [esi] ;works on P3 and up
       movntps [edi], xmm0 ; Works on P3 and up
        add esi,16
        add edi,16
        dec ecx
        jnz looper
```
#### 8. Handle 2 cases per loop for MMX/SSE/SSE2.

On the P4 the latencies are usually so long on the MMX, SSE and SSE2 instructions that I always han per loop, or read a loop in advance. Or more than 2 cases if I have enough registers. All the various including MOVD) instructions on P4 are slow. So adding 2 32-bit arrays of numbers together is going slower on the P4 than the P3. A faster way would be to do two per loop, where you pre-read the loop values MM0 and MM1 before the FRED label. You just have to have special handling if you have an o of array elements. Just check that at the end, and if so add code for that one extra dword. Here is th does not read a value in advance. I think converting this to read a value in advance is easy. So that not posting both. This is how you would avoid ADC on a P4, which is a slow instruction, to add two a together.

```
 pxor mm7,mm7 ; the previous loops carry stays in here. 
fred: 
    movd mm0,[esi] ; esi points to src1 
    movd mm1,[edi] ; edi points to src2, also to be used as the destination. 
   paddq mm0, mm1 ; add both values together<br>paddq mm0, mm7 ; add in remainder from la
           mm0,mm7 ; add in remainder from last add.
   movd [edi], mm0 ; save value to memory
     movq mm7,mm0 
     psrlq mm7,32 ; shift the carry over to bit 0. 
     add esi,8 
     add edi,8 
     sub ecx,1 
     jnz fred 
    movd [edi], mm7 ; save carry
```
#### **Pre-reading MMX or XMM register to get around long latency** 9.

Pre-reading an SSE2 register before you need it will give a speed up. That is because MOVDQA takes a P4. That is really slow. So because it has such a long latency, I want to read it in advance of where make sure it doens't stall. Here is an example. movdqa xmm1, [edi+16] ; read in XMM1 before we us cycles on P4, not including the time to get it from cache. por xmm5,xmm0 ;do an OR with XMM0 wh previously read. Takes 2 cycles on the P4. pand xmm6,xmm0 ;do an AND with XMM0 which was pre read. Takes 2 cycles on the P4. movdqa xmm2, [edi+32] ; read in XMM2 before we use it, takes 6 cyc not including the time to get it from cache. por xmm5, xmm1 ; do an OR with XMM1 which was previous Takes 2 cycles on the P4. pand xmm6,xmm1 ;do an AND with XMM1 which was previously read. Tak on the P4.

#### **Accumulating a result in a register or registers to avoid doing a slow instruction** 10.

Accumulating a result in a register or registers to avoid doing a slow instruction. I did this to speed u compare/read loop written in SSE2. The slow instruction was PMOVMSKB. So instead of executing it I accumulated a result in a register. And then every 4KB of memory read, I would do a PMOVMSKB. good speed up. The example below will also demonstrate using PREFETCH and TLB Priming. Their ar the below code. The inner loop is unrolled to 128 bytes( the number of bytes fetched by PREFETCH of The outer loop is unrolled to 4KB, so that it can do TLB Priming. If you are using a system that does 4KB page size, you'd have to do modify the code appropriately. On the system I tested this on ( a D with 6.4 GB/s of max memory bandwidth, I was able to do a read and a compare at 5.55 GB/s ( in a non-Windows environment. Under windows it will run slower). I left out the code that at label "comp for 2 reasons. 1) The cut/paste of code is already big. 2) It doesn't demosntrate any techniques I wa The code at "compare\_failed" simply does a REP SCASD to find the failing address after PCMPEQD fin nearest 4KB block. This one has a HUGE code example, so I put it last in case you fall asleep reading

read\_compare\_pattern\_sse2 proc near

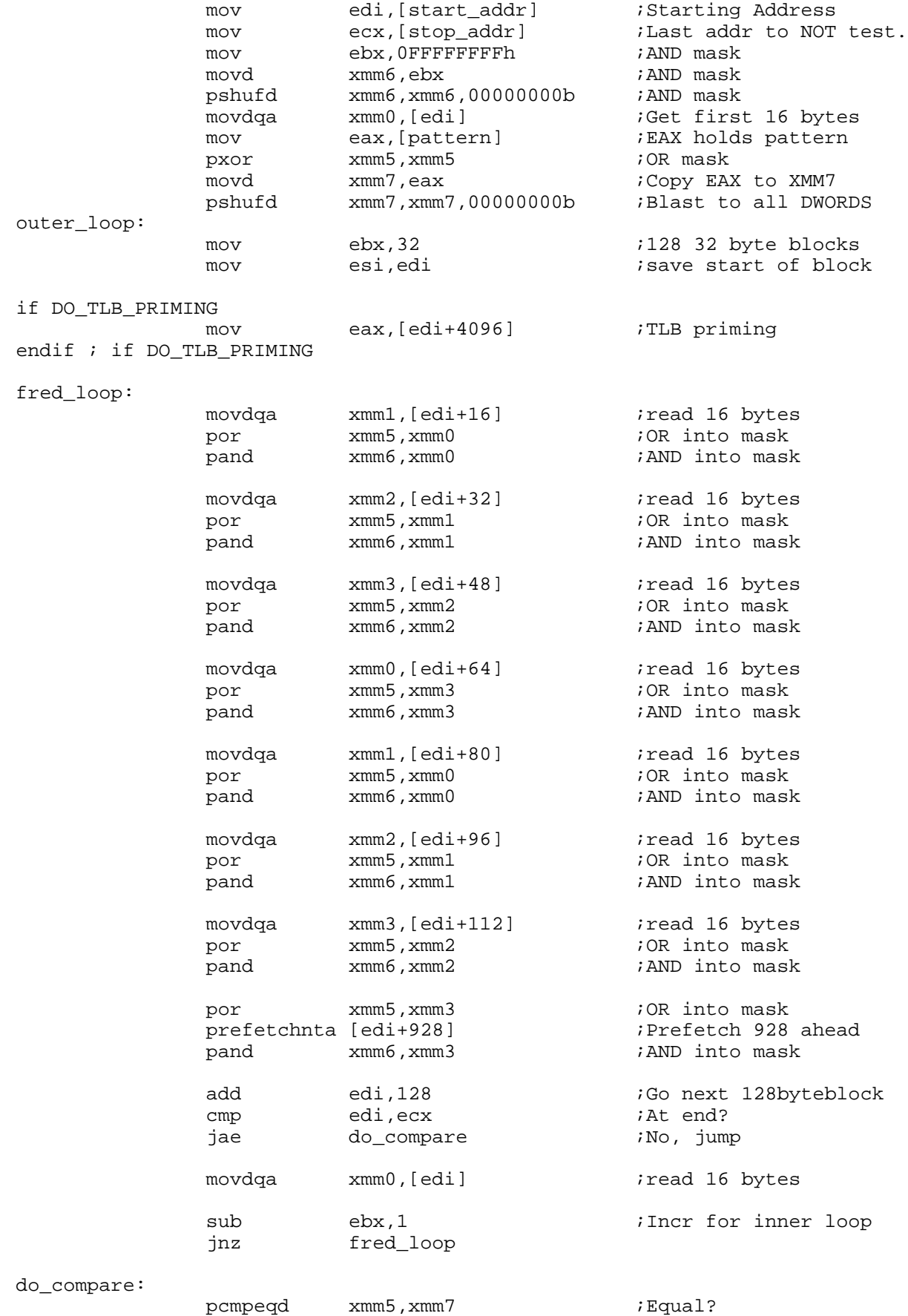

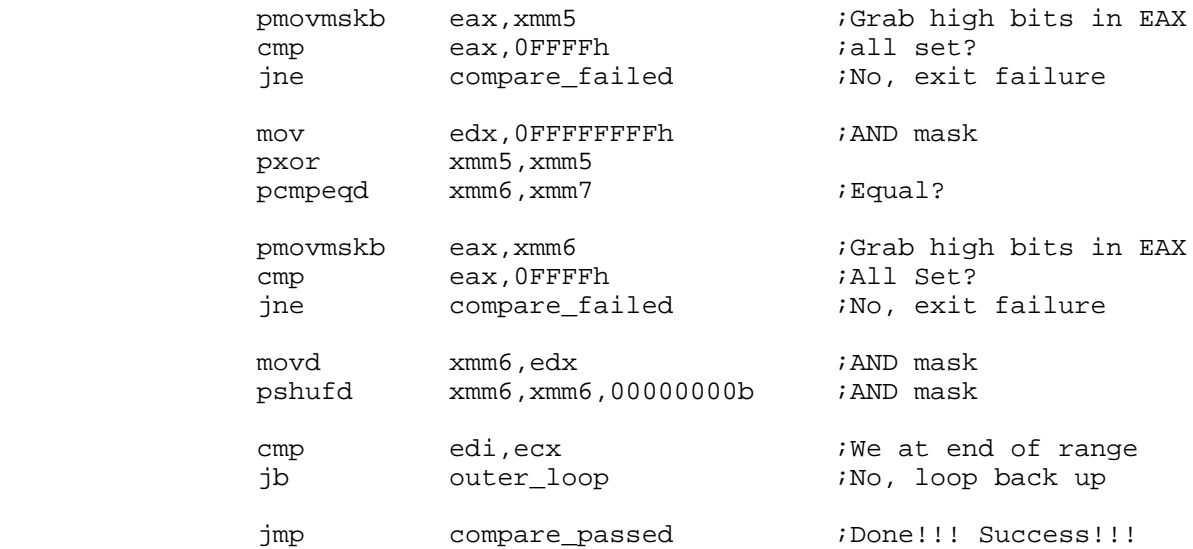

### **Prefetch distance and location within the loop** 11.

You will notice in the previous example that I prefetch 928 bytes ahead instead of 128, when 128 is of bytes fetched on a P4. Why is that? Well Intel recmomends prefetching 128 bytes ( 2 cache lines) the start of your loop. I found both statements (doing at the beginning of the loop and prefetching ahead) to be wrong. I don't prefetch at the beginning of the loop nor do I prefetch 128 bytes ahead. when I was playing with the code I found that I could make it run faster by moving the PREFETCH in around in the loop and changing the offest for how far ahead it prefetches. So being the geek I am I to try all combinations of the location of the prefetch instruction in the loop and offsets to begin pref code takes an assembler file and moves the "prefetch" instruction around inside a loop, and also mo offset to begin prefetching. Then a batch file compiles the just modified code, and runs a benchmark benchmark over several hours to try the different combinations (I started at a prefetch distance of  $\therefore$ went up to 1024, in increments of 32). On the system I wrote the code on 928 ahead instead of 128 fastest. And prefetching almost at the end of the loop was fastest (the prefetchnta instruction is abo above the do\_compare: label)

# # #

**visitors since 09 jul 2004:**